# Package 'boodist'

August 10, 2023

Title Some Distributions from the 'Boost' Library and More

Version 1.0.0

Description Make some distributions from the 'C++' library 'Boost' available in 'R'. In addition, the normal-inverse Gaussian distribution and the generalized inverse Gaussian distribution are provided. The distributions are represented by 'R6' classes. The method to sample from the generalized inverse Gaussian distribution is the one given in ``Random variate generation for the generalized inverse Gaussian distribution'' Luc Devroye (2012) [<doi:10.1007/s11222-012-9367-z>](https://doi.org/10.1007/s11222-012-9367-z).

License GPL-3

URL <https://github.com/stla/boodist>

BugReports <https://github.com/stla/boodist/issues>

Imports R6, Rcpp, RcppNumerical, stats LinkingTo BH, Rcpp, RcppEigen, RcppNumerical Suggests plotly Encoding UTF-8 RoxygenNote 7.2.3 SystemRequirements C++17 NeedsCompilation yes Author Stéphane Laurent [aut, cre] Maintainer Stéphane Laurent <laurent\_step@outlook.fr>

Repository CRAN

Date/Publication 2023-08-10 10:00:02 UTC

## R topics documented:

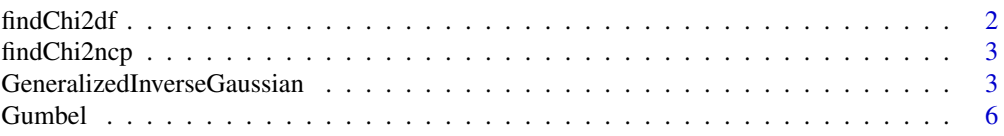

#### <span id="page-1-0"></span>2 findChi2df

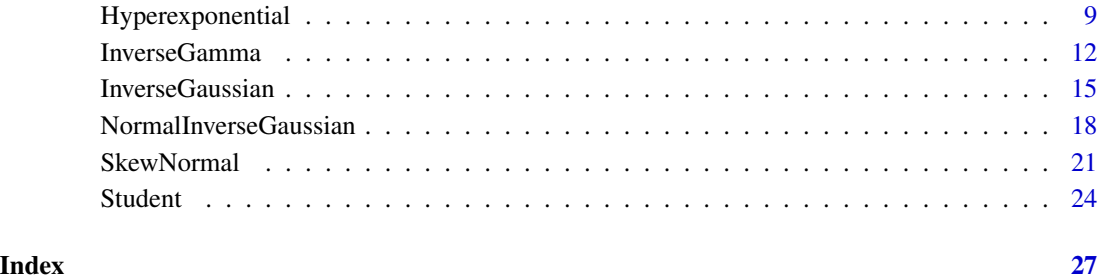

findChi2df *Find degrees of freedom*

#### Description

Find the degrees of freedom parameter of a non-central Chi-squared distribution given a quantile, its corresponding probability, and the non-centrality parameter.

#### Usage

findChi2df(ncp, q, p)

#### Arguments

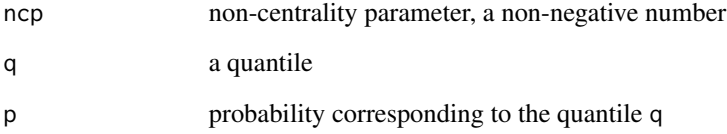

#### Value

The degrees of freedom parameter of the non-central Chi-squared distribution with non-centrality parameter ncp and with cumulative probability p at the quantile q.

#### Examples

```
library(boodist)
nu <- findChi2df(ncp = 10, q = 3, p = 0.1)
pchisq(3, df = nu, ncp = 10) # should be 0.1
```
<span id="page-2-0"></span>

#### Description

Find the non-centrality parameter of a Chi-squared distribution given a quantile, its corresponding probability, and the degrees of freedom.

#### Usage

findChi2ncp(df, q, p)

#### Arguments

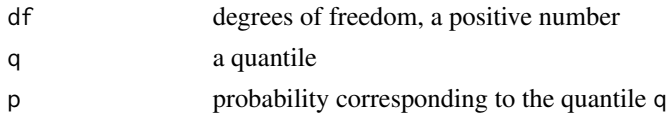

#### Value

The non-centrality parameter of the Chi-squared distribution with degrees of freedom parameter df and with cumulative probability p at the quantile q.

#### Examples

library(boodist) ncp  $\le$  findChi2ncp(df = 1, q = 3, p = 0.1) pchisq(3, df = 1, ncp = ncp) # should be  $0.1$ 

GeneralizedInverseGaussian

*Generalized inverse Gaussian distribution*

#### Description

A R6 class to represent a generalized inverse Gaussian distribution.

#### Details

See [Wikipedia.](https://en.wikipedia.org/wiki/Generalized_inverse_Gaussian_distribution)

#### Active bindings

theta Get or set the value of theta.

eta Get or set the value of eta.

lambda Get or set the value of lambda.

#### **Methods**

#### Public methods:

- [GeneralizedInverseGaussian\\$new\(\)](#page-3-0)
- [GeneralizedInverseGaussian\\$d\(\)](#page-3-1)
- [GeneralizedInverseGaussian\\$p\(\)](#page-3-2)
- [GeneralizedInverseGaussian\\$q\(\)](#page-3-3)
- [GeneralizedInverseGaussian\\$r\(\)](#page-4-0)
- [GeneralizedInverseGaussian\\$mean\(\)](#page-4-1)
- [GeneralizedInverseGaussian\\$mode\(\)](#page-4-2)
- [GeneralizedInverseGaussian\\$sd\(\)](#page-4-3)
- [GeneralizedInverseGaussian\\$variance\(\)](#page-4-4)
- [GeneralizedInverseGaussian\\$clone\(\)](#page-4-5)

<span id="page-3-0"></span>Method new(): New generalized inverse Gaussian distribution.

*Usage:*

GeneralizedInverseGaussian\$new(theta, eta, lambda)

*Arguments:*

theta concentration parameter, >0

eta scale parameter, >0

lambda parameter (denoted by p on Wikipedia)

*Returns:* A GeneralizedInverseGaussian object.

<span id="page-3-1"></span>Method d(): Density function of the generalized inverse Gaussian distribution.

```
Usage:
GeneralizedInverseGaussian$d(x, log = FALSE)
Arguments:
x vector of positive numbers
```
log Boolean, whether to return the log-density

*Returns:* The density or the log-density evaluated at x.

<span id="page-3-2"></span>Method  $p()$ : Cumulative distribution function of the generalized inverse Gaussian distribution.

*Usage:*

GeneralizedInverseGaussian\$p(q)

*Arguments:*

q numeric vector of quantiles  $(>= 0)$ 

*Returns:* The cumulative probabilities corresponding to q, with two attributes (see the Note).

<span id="page-3-3"></span>Method q(): Quantile function of the generalized inverse Gaussian distribution.

*Usage:*

GeneralizedInverseGaussian\$q(p, bounds = NULL)

*Arguments:*

p numeric vector of probabilities

bounds bounds enclosing the quantiles to be found (see the **Note**), or NULL for automatic bounds *Returns:* The quantiles corresponding to p.

<span id="page-4-0"></span>Method  $r()$ : Sampling from the generalized inverse Gaussian distribution.

*Usage:*

GeneralizedInverseGaussian\$r(n)

*Arguments:* n number of simulations

*Returns:* A numeric vector of length n.

<span id="page-4-1"></span>Method mean(): Mean of the generalized inverse Gaussian distribution.

*Usage:*

GeneralizedInverseGaussian\$mean()

*Returns:* The mean of the generalized inverse Gaussian distribution.

<span id="page-4-2"></span>Method mode(): Mode of the generalized inverse Gaussian distribution.

*Usage:*

GeneralizedInverseGaussian\$mode()

*Returns:* The mode of the generalized inverse Gaussian distribution.

<span id="page-4-3"></span>Method sd(): Standard deviation of the generalized inverse Gaussian distribution.

*Usage:*

GeneralizedInverseGaussian\$sd()

*Returns:* The standard deviation of the generalized inverse Gaussian distribution.

<span id="page-4-4"></span>Method variance(): Variance of the generalized inverse Gaussian distribution.

*Usage:*

GeneralizedInverseGaussian\$variance()

*Returns:* The variance of the generalized inverse Gaussian distribution.

<span id="page-4-5"></span>Method clone(): The objects of this class are cloneable with this method.

*Usage:*

GeneralizedInverseGaussian\$clone(deep = FALSE)

*Arguments:*

deep Whether to make a deep clone.

#### **Note**

The cumulative distribution function is evaluated by integrating the density function (in  $C_{++}$ ). Its returned value has two attributes: a numeric vector "error\_estimate" and an integer vector "error\_code". The error code is 0 if no problem is detected. If an error code is not 0, a warning is thrown. The quantile function is evaluated by root-finding and then the user must provide some bounds enclosing the values of the quantiles or choose the automatic bounds. A maximum number of iterations is fixed in the root-finding algorithm. If it is reached, a warning is thrown.

#### Examples

```
if(require("plotly")) {
library(boodist)
x_{-} <- seq(0, 3, length.out = 100L)
lambda_ - < -seq(-1, 1, length.out = 100L)dsty <- vapply(lambda_, function(lambda) {
  GeneralizedInverseGaussian$new(theta = 1, eta = 1, lambda)$d(x_)
}, numeric(length(x_)))
#
txt <- matrix(NA_character_, nrow = length(x_), ncol = length(lambda_))
for(i in 1L:nrow(txt)) {
  for(j in 1L:ncol(txt)) {
    txt[i, j] <- paste0(
      "x: ", formatC(x_{\text{min}}[i]),"<br> lambda: ", formatC(lambda_[j]),
      "<br> density: ", formatC(dsty[i, j])
    )
  }
}
#
plot_ly(
  x = \text{lambda}, y = x, z = \text{dots}, type = "surface",
  text = txt, hoverinfo = "text", showscale = FALSE) %>% layout(
  title = "Generalized inverse Gaussian distribution",
  margin = list(t = 40, r = 5, b = 5, 1 = 5),
  scene = list(
    xaxis = list(
      title = "lambda"
    ),
    yaxis = list(
      title = "x"),
    zaxis = list(
      title = "density"
    )
 )
)
}
```
Gumbel *Gumbel distribution*

#### Description

A R6 class to represent a Gumbel distribution.

#### Details

See [Wikipedia.](https://en.wikipedia.org/wiki/Gumbel_distribution)

<span id="page-5-0"></span>

#### Gumbel **6** and  $\alpha$  7 and  $\alpha$  7 an

#### Active bindings

- a Get or set the value of a.
- b Get or set the value of b.

#### Methods

#### Public methods:

- [Gumbel\\$new\(\)](#page-6-0)
- [Gumbel\\$d\(\)](#page-6-1)
- [Gumbel\\$p\(\)](#page-6-2)
- [Gumbel\\$q\(\)](#page-7-0)
- [Gumbel\\$r\(\)](#page-7-1)
- [Gumbel\\$mean\(\)](#page-7-2)
- [Gumbel\\$median\(\)](#page-7-3)
- [Gumbel\\$mode\(\)](#page-7-4)
- [Gumbel\\$sd\(\)](#page-7-5)
- [Gumbel\\$variance\(\)](#page-7-6)
- [Gumbel\\$skewness\(\)](#page-8-1)
- [Gumbel\\$kurtosis\(\)](#page-8-2)
- [Gumbel\\$kurtosisExcess\(\)](#page-8-3)
- [Gumbel\\$clone\(\)](#page-8-4)

#### <span id="page-6-0"></span>Method new(): New Gumbel distribution.

*Usage:* Gumbel\$new(a, b) *Arguments:* a location parameter b scale parameter, >0 *Returns:* A Gumbel object.

<span id="page-6-1"></span>Method d(): Density function of the Gumbel distribution.

*Usage:*  $Gumbel$ \$d $(x, log = FALSE)$ *Arguments:* x numeric vector log Boolean, whether to return the logarithm of the density *Returns:* The density or the log-density evaluated at x.

<span id="page-6-2"></span>Method  $p()$ : Cumulative distribution function of the Gumbel distribution.

*Usage:* Gumbel\$p(q, lower = TRUE) *Arguments:*

#### 8 Gumbel and the contract of the contract of the contract of the contract of the contract of the contract of the contract of the contract of the contract of the contract of the contract of the contract of the contract of t

q numeric vector of quantiles lower Boolean, whether to deal with the lower tail *Returns:* The cumulative probabilities corresponding to q.

#### <span id="page-7-0"></span>Method q(): Quantile function of the Gumbel distribution.

*Usage:* Gumbel\$q(p, lower = TRUE) *Arguments:* p numeric vector of probabilities lower Boolean, whether to deal with the lower tail *Returns:* The quantiles corresponding to p.

<span id="page-7-1"></span>Method  $r()$ : Sampling from the Gumbel distribution.

*Usage:* Gumbel\$r(n) *Arguments:*

n number of simulations

*Returns:* A numeric vector of length n.

<span id="page-7-2"></span>Method mean(): Mean of the Gumbel distribution.

*Usage:*

Gumbel\$mean()

*Returns:* The mean of the Gumbel distribution.

<span id="page-7-3"></span>Method median(): Median of the Gumbel distribution.

*Usage:*

Gumbel\$median()

*Returns:* The median of the Gumbel distribution.

<span id="page-7-4"></span>Method mode(): Mode of the Gumbel distribution.

*Usage:* Gumbel\$mode()

*Returns:* The mode of the Gumbel distribution.

<span id="page-7-5"></span>Method sd(): Standard deviation of the Gumbel distribution.

*Usage:* Gumbel\$sd()

*Returns:* The standard deviation of the Gumbel distribution.

<span id="page-7-6"></span>Method variance(): Variance of the Gumbel distribution.

*Usage:* Gumbel\$variance() <span id="page-8-0"></span>*Returns:* The variance of the Gumbel distribution.

<span id="page-8-1"></span>Method skewness(): Skewness of the Gumbel distribution.

*Usage:* Gumbel\$skewness()

*Returns:* The skewness of the Gumbel distribution.

<span id="page-8-2"></span>Method kurtosis(): Kurtosis of the Gumbel distribution.

*Usage:* Gumbel\$kurtosis()

*Returns:* The kurtosis of the Gumbel distribution.

<span id="page-8-3"></span>Method kurtosisExcess(): Kurtosis excess of the Gumbel distribution.

*Usage:* Gumbel\$kurtosisExcess()

*Returns:* The kurtosis excess of the Gumbel distribution.

<span id="page-8-4"></span>Method clone(): The objects of this class are cloneable with this method.

*Usage:* Gumbel\$clone(deep = FALSE) *Arguments:* deep Whether to make a deep clone.

Hyperexponential *Hyperexponential distribution*

#### Description

A R6 class to represent a hyperexponential distribution.

#### Details

See [Wikipedia.](https://en.wikipedia.org/wiki/Hyperexponential_distribution)

#### Active bindings

probs Get or set the value of probs.

rates Get or set the value of rates.

#### **Methods**

#### Public methods:

- [Hyperexponential\\$new\(\)](#page-9-0)
- [Hyperexponential\\$d\(\)](#page-9-1)
- [Hyperexponential\\$p\(\)](#page-9-2)
- [Hyperexponential\\$q\(\)](#page-9-3)
- [Hyperexponential\\$r\(\)](#page-10-0)
- [Hyperexponential\\$mean\(\)](#page-10-1)
- [Hyperexponential\\$mode\(\)](#page-10-2)
- [Hyperexponential\\$sd\(\)](#page-10-3)
- [Hyperexponential\\$variance\(\)](#page-10-4)
- [Hyperexponential\\$skewness\(\)](#page-10-5)
- [Hyperexponential\\$kurtosis\(\)](#page-10-6)
- [Hyperexponential\\$kurtosisExcess\(\)](#page-10-7)
- [Hyperexponential\\$clone\(\)](#page-11-1)

<span id="page-9-0"></span>Method new(): New hyperexponential distribution.

*Usage:*

Hyperexponential\$new(probs, rates)

*Arguments:*

probs probabilities (weights), a vector of positive numbers

rates rate parameters, vector of positive numbers of the same length as the probs vector

*Returns:* A Hyperexponential object.

<span id="page-9-1"></span>Method  $d()$ : Density function of the hyperexponential distribution.

*Usage:* Hyperexponential\$d(x)

*Arguments:*

x vector of positive numbers

*Returns:* The density evaluated at x.

<span id="page-9-2"></span>Method p(): Cumulative distribution function of the hyperexponential distribution.

*Usage:* Hyperexponential\$p(q, lower = TRUE) *Arguments:* q numeric vector of quantiles lower Boolean, whether to deal with the lower tail *Returns:* The cumulative probabilities corresponding to q.

<span id="page-9-3"></span>Method q(): Quantile function of the hyperexponential distribution.

*Usage:*

Hyperexponential\$q(p, lower = TRUE)

*Arguments:*

p numeric vector of probabilities lower Boolean, whether to deal with the lower tail

*Returns:* The quantiles corresponding to p.

#### <span id="page-10-0"></span>Method  $r()$ : Sampling from the hyperexponential distribution.

*Usage:* Hyperexponential\$r(n)

*Arguments:*

n number of simulations

*Returns:* A numeric vector of length n.

#### <span id="page-10-1"></span>Method mean(): Mean of the hyperexponential distribution.

*Usage:* Hyperexponential\$mean()

*Returns:* The mean of the hyperexponential distribution.

#### <span id="page-10-2"></span>Method mode(): Mode of the hyperexponential distribution.

*Usage:*

Hyperexponential\$mode()

*Returns:* The mode of the hyperexponential distribution.

#### <span id="page-10-3"></span>Method sd(): Standard deviation of the hyperexponential distribution.

*Usage:*

Hyperexponential\$sd()

*Returns:* The standard deviation of the hyperexponential distribution.

<span id="page-10-4"></span>Method variance(): Variance of the hyperexponential distribution.

*Usage:*

Hyperexponential\$variance()

*Returns:* The variance of the hyperexponential distribution.

#### <span id="page-10-5"></span>Method skewness(): Skewness of the hyperexponential distribution.

*Usage:*

Hyperexponential\$skewness()

*Returns:* The skewness of the hyperexponential distribution.

<span id="page-10-6"></span>Method kurtosis(): Kurtosis of the hyperexponential distribution.

*Usage:*

Hyperexponential\$kurtosis()

<span id="page-10-7"></span>*Returns:* The kurtosis of the hyperexponential distribution.

<span id="page-11-0"></span>Method kurtosisExcess(): Kurtosis excess of the hyperexponential distribution.

*Usage:*

Hyperexponential\$kurtosisExcess()

*Returns:* The kurtosis excess of the hyperexponential distribution.

<span id="page-11-1"></span>Method clone(): The objects of this class are cloneable with this method.

*Usage:* Hyperexponential\$clone(deep = FALSE) *Arguments:* deep Whether to make a deep clone.

InverseGamma *Inverse Gamma distribution*

#### Description

A R6 class to represent an inverse Gamma distribution.

#### Details

See [Wikipedia.](https://en.wikipedia.org/wiki/Inverse-gamma_distribution)

#### Active bindings

alpha Get or set the value of alpha. beta Get or set the value of beta.

#### Methods

#### Public methods:

- [InverseGamma\\$new\(\)](#page-12-0)
- [InverseGamma\\$d\(\)](#page-12-1)
- [InverseGamma\\$p\(\)](#page-12-2)
- [InverseGamma\\$q\(\)](#page-12-3)
- [InverseGamma\\$r\(\)](#page-12-4)
- [InverseGamma\\$mean\(\)](#page-12-5)
- [InverseGamma\\$median\(\)](#page-13-0)
- [InverseGamma\\$mode\(\)](#page-13-1)
- [InverseGamma\\$sd\(\)](#page-13-2)
- [InverseGamma\\$variance\(\)](#page-13-3)
- [InverseGamma\\$skewness\(\)](#page-13-4)
- [InverseGamma\\$kurtosis\(\)](#page-13-5)
- [InverseGamma\\$kurtosisExcess\(\)](#page-13-6)

#### InverseGamma 13

• [InverseGamma\\$clone\(\)](#page-13-7)

<span id="page-12-0"></span>Method new(): New inverse Gamma distribution.

*Usage:* InverseGamma\$new(alpha, beta) *Arguments:* alpha shape parameter, >0 beta scale parameter, >0 *Returns:* An inverseGamma object.

<span id="page-12-1"></span>Method d(): Density function of the inverse Gamma distribution.

*Usage:*  $InverseGamma$(x, log = FALSE)$ 

*Arguments:*

x vector of positive numbers

log Boolean, whether to return the logarithm of the density

*Returns:* The density or the log-density evaluated at x.

<span id="page-12-2"></span>Method  $p()$ : Cumulative distribution function of the inverse Gamma distribution.

*Usage:* InverseGamma\$p(q, lower = TRUE) *Arguments:* q numeric vector of quantiles lower Boolean, whether to deal with the lower tail *Returns:* The cumulative probabilities corresponding to q.

<span id="page-12-3"></span>Method q(): Quantile function of the inverse Gamma distribution.

*Usage:* InverseGamma\$q(p, lower = TRUE) *Arguments:* p numeric vector of probabilities lower Boolean, whether to deal with the lower tail *Returns:* The quantiles corresponding to p.

<span id="page-12-4"></span>Method  $r()$ : Sampling from the inverse Gamma distribution.

```
Usage:
InverseGamma$r(n)
Arguments:
n number of simulations
Returns: A numeric vector of length n.
```
<span id="page-12-5"></span>Method mean(): Mean of the inverse Gamma distribution.

#### 14 InverseGamma

<span id="page-13-7"></span><span id="page-13-6"></span><span id="page-13-5"></span><span id="page-13-4"></span><span id="page-13-3"></span><span id="page-13-2"></span><span id="page-13-1"></span><span id="page-13-0"></span>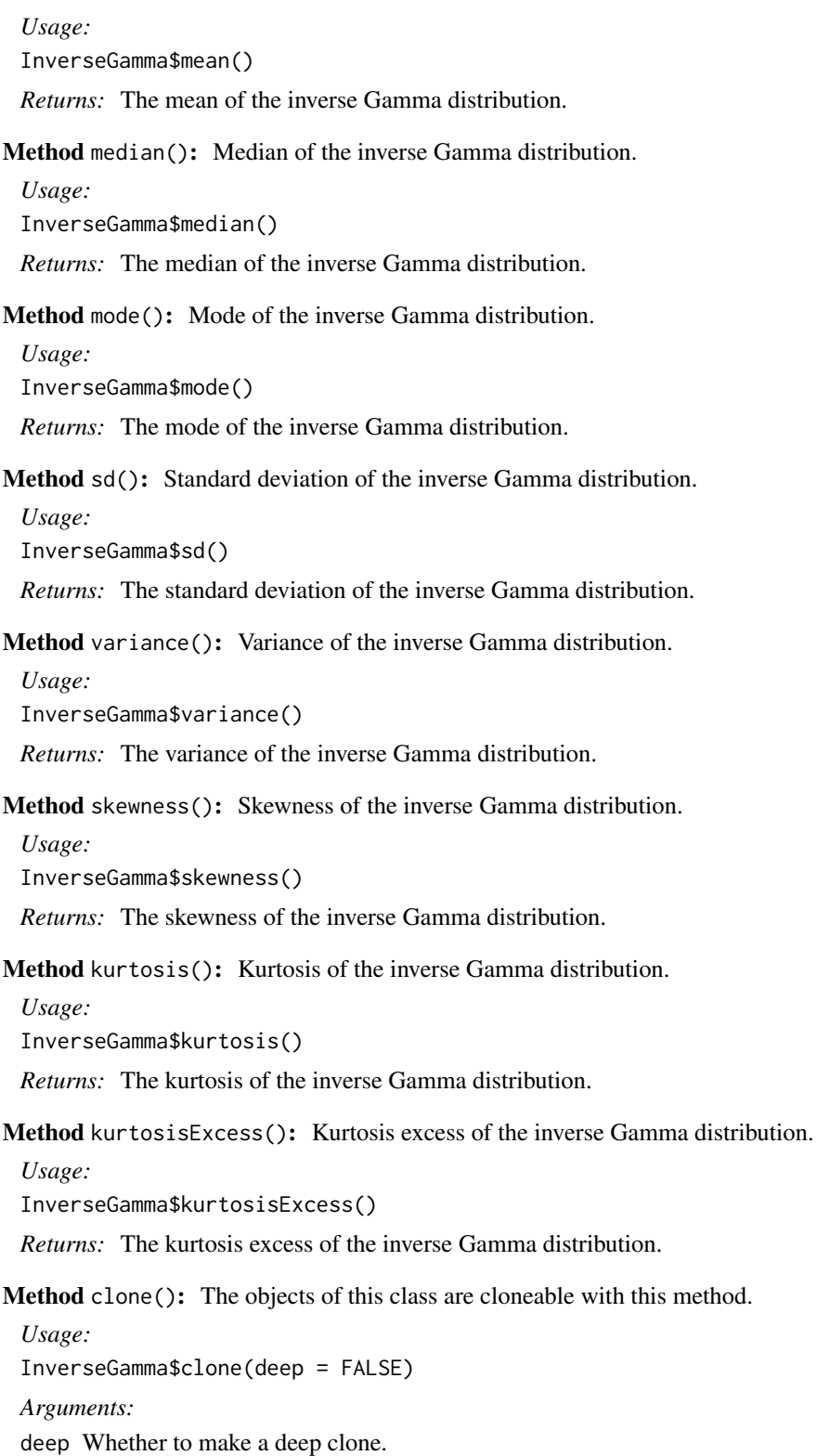

#### <span id="page-14-0"></span>**InverseGaussian** 15

#### Examples

```
if(require("plotly")) {
x_{-} <- seq(0, 2, length.out = 100L)
alpha_ - < - seq(0.5, 2.5, length.out = 100L)
dsty <- vapply(alpha_, function(alpha) {
  InverseGamma$new(alpha, beta = 1)$d(x_)
}, numeric(length(x_)))
#
txt <- matrix(NA_character_, nrow = length(x_), ncol = length(alpha_))
for(i in 1L:nrow(txt)) {
  for(j in 1L:ncol(txt)) {
    txt[i, j] <- paste0(
      "x: ", formatC(x_L[i]),"<br> alpha: ", formatC(alpha_[j]),
      "<br> density: ", formatC(dsty[i, j])
    )
  }
}
#
plot_ly(
  x = \alphalpha<sub>-</sub>, y = \alpha x, z = \alphadsty, type = "surface",
  text = txt, hoverinfo = "text", showscale = FALSE) %>% layout(
  title = "Inverse Gamma distribution",
  margin = list(t = 40, r = 5, b = 5, l = 5),
  scene = list(
    xaxis = list(
      title = "alpha"
    ),
    yaxis = list(
      title = "x"
    ),
    zaxis = list(
      title = "density"
    )
  )
)
}
```
InverseGaussian *Inverse Gaussian distribution*

#### Description

A R6 class to represent an inverse Gaussian distribution.

#### Details

See [Wikipedia.](https://en.wikipedia.org/wiki/Inverse_Gaussian_distribution)

#### Active bindings

mu Get or set the value of mu.

lambda Get or set the value of lambda.

#### Methods

#### Public methods:

- [InverseGaussian\\$new\(\)](#page-15-0)
- [InverseGaussian\\$d\(\)](#page-15-1)
- [InverseGaussian\\$p\(\)](#page-15-2)
- [InverseGaussian\\$q\(\)](#page-16-0)
- [InverseGaussian\\$r\(\)](#page-16-1)
- [InverseGaussian\\$mean\(\)](#page-16-2)
- [InverseGaussian\\$median\(\)](#page-16-3)
- [InverseGaussian\\$mode\(\)](#page-16-4)
- [InverseGaussian\\$sd\(\)](#page-16-5)
- [InverseGaussian\\$variance\(\)](#page-16-6)
- [InverseGaussian\\$skewness\(\)](#page-17-1)
- [InverseGaussian\\$kurtosis\(\)](#page-17-2)
- [InverseGaussian\\$kurtosisExcess\(\)](#page-17-3)
- [InverseGaussian\\$clone\(\)](#page-17-4)

#### <span id="page-15-0"></span>Method new(): New inverse Gaussian distribution.

*Usage:* InverseGaussian\$new(mu, lambda) *Arguments:* mu parameter, the mean, >0 lambda shape parameter, >0

*Returns:* An inverseGaussian object.

<span id="page-15-1"></span>Method d(): Density function of the inverse Gaussian distribution.

#### *Usage:*

InverseGaussian $d(x, \text{log} = \text{FALSE})$ 

*Arguments:*

x vector of positive numbers

log Boolean, whether to return the logarithm of the density

*Returns:* The density or the log-density evaluated at x.

<span id="page-15-2"></span>Method  $p()$ : Cumulative distribution function of the inverse Gaussian distribution.

*Usage:*

InverseGaussian\$p(q, lower = TRUE)

*Arguments:*

q numeric vector of quantiles lower Boolean, whether to deal with the lower tail *Returns:* The cumulative probabilities corresponding to q.

#### <span id="page-16-0"></span>Method q(): Quantile function of the inverse Gaussian distribution.

*Usage:* InverseGaussian\$q(p, lower = TRUE) *Arguments:* p numeric vector of probabilities lower Boolean, whether to deal with the lower tail *Returns:* The quantiles corresponding to p.

<span id="page-16-1"></span>Method  $r()$ : Sampling from the inverse Gaussian distribution.

*Usage:* InverseGaussian\$r(n) *Arguments:*

n number of simulations

*Returns:* A numeric vector of length n.

<span id="page-16-2"></span>Method mean(): Mean of the inverse Gaussian distribution.

*Usage:*

InverseGaussian\$mean()

*Returns:* The mean of the inverse Gaussian distribution.

### <span id="page-16-3"></span>Method median(): Median of the inverse Gaussian distribution.

*Usage:*

InverseGaussian\$median()

*Returns:* The median of the inverse Gaussian distribution.

<span id="page-16-4"></span>Method mode(): Mode of the inverse Gaussian distribution.

*Usage:* InverseGaussian\$mode()

*Returns:* The mode of the inverse Gaussian distribution.

<span id="page-16-5"></span>Method sd(): Standard deviation of the inverse Gaussian distribution.

*Usage:*

InverseGaussian\$sd()

*Returns:* The standard deviation of the inverse Gaussian distribution.

<span id="page-16-6"></span>Method variance(): Variance of the inverse Gaussian distribution.

*Usage:* InverseGaussian\$variance() <span id="page-17-0"></span>*Returns:* The variance of the inverse Gaussian distribution.

<span id="page-17-1"></span>Method skewness(): Skewness of the inverse Gaussian distribution.

*Usage:*

InverseGaussian\$skewness()

*Returns:* The skewness of the inverse Gaussian distribution.

<span id="page-17-2"></span>Method kurtosis(): Kurtosis of the inverse Gaussian distribution.

*Usage:*

InverseGaussian\$kurtosis()

*Returns:* The kurtosis of the inverse Gaussian distribution.

<span id="page-17-3"></span>Method kurtosisExcess(): Kurtosis excess of the inverse Gaussian distribution.

*Usage:*

InverseGaussian\$kurtosisExcess()

*Returns:* The kurtosis excess of the inverse Gaussian distribution.

<span id="page-17-4"></span>Method clone(): The objects of this class are cloneable with this method.

*Usage:* InverseGaussian\$clone(deep = FALSE) *Arguments:* deep Whether to make a deep clone.

NormalInverseGaussian *Normal-inverse Gaussian distribution*

#### Description

A R6 class to represent a normal-inverse Gaussian distribution.

#### Details

See [Wikipedia.](https://en.wikipedia.org/wiki/Normal-inverse_Gaussian_distribution)

#### Active bindings

mu Get or set the value of mu.

alpha Get or set the value of alpha.

beta Get or set the value of beta.

delta Get or set the value of delta.

#### **Methods**

#### Public methods:

- [NormalInverseGaussian\\$new\(\)](#page-18-0)
- [NormalInverseGaussian\\$d\(\)](#page-18-1)
- [NormalInverseGaussian\\$p\(\)](#page-18-2)
- [NormalInverseGaussian\\$q\(\)](#page-18-3)
- [NormalInverseGaussian\\$r\(\)](#page-19-0)
- [NormalInverseGaussian\\$mean\(\)](#page-19-1)
- [NormalInverseGaussian\\$sd\(\)](#page-19-2)
- [NormalInverseGaussian\\$variance\(\)](#page-19-3)
- [NormalInverseGaussian\\$skewness\(\)](#page-19-4)
- [NormalInverseGaussian\\$kurtosis\(\)](#page-19-5)
- [NormalInverseGaussian\\$kurtosisExcess\(\)](#page-19-6)
- [NormalInverseGaussian\\$clone\(\)](#page-20-1)

<span id="page-18-0"></span>Method new(): New normal-inverse Gaussian distribution.

*Usage:* NormalInverseGaussian\$new(mu, alpha, beta, delta) *Arguments:* mu location parameter alpha tail heaviness parameter, >0 beta asymmetry parameter delta scale parameter, >0 *Returns:* A NormalInverseGaussian object.

<span id="page-18-1"></span>Method d(): Density function of the normal-inverse Gaussian distribution.

*Usage:*

NormalInverseGaussian\$d(x, log = FALSE)

*Arguments:*

x numeric vector

log Boolean, whether to return the logarithm of the density

*Returns:* The density or the log-density evaluated at x.

<span id="page-18-2"></span>Method  $p()$ : Cumulative distribution function of the normal-inverse Gaussian distribution.

*Usage:*

NormalInverseGaussian\$p(q)

*Arguments:*

q numeric vector of quantiles

*Returns:* The cumulative probabilities corresponding to q, with two attributes (see the Note).

<span id="page-18-3"></span>Method q(): Quantile function of the normal-inverse Gaussian distribution.

#### *Usage:*

NormalInverseGaussian\$q(p, bounds = NULL)

*Arguments:*

p numeric vector of probabilities

bounds bounds enclosing the quantiles to be found (see the **Note**), or NULL for automatic bounds

*Returns:* The quantiles corresponding to p.

<span id="page-19-0"></span>Method  $r()$ : Sampling from the normal-inverse Gaussian distribution.

*Usage:*

NormalInverseGaussian\$r(n)

*Arguments:*

n number of simulations

*Returns:* A numeric vector of length n.

<span id="page-19-1"></span>Method mean(): Mean of the normal-inverse Gaussian distribution.

*Usage:*

NormalInverseGaussian\$mean()

*Returns:* The mean of the normal-inverse Gaussian distribution.

<span id="page-19-2"></span>Method sd(): Standard deviation of the normal-inverse Gaussian distribution.

*Usage:*

NormalInverseGaussian\$sd()

*Returns:* The standard deviation of the normal-inverse Gaussian distribution.

<span id="page-19-3"></span>Method variance(): Variance of the normal-inverse Gaussian distribution.

*Usage:*

NormalInverseGaussian\$variance()

*Returns:* The variance of the normal-inverse Gaussian distribution.

<span id="page-19-4"></span>Method skewness(): Skewness of the normal-inverse Gaussian distribution.

*Usage:*

NormalInverseGaussian\$skewness()

*Returns:* The skewness of the normal-inverse Gaussian distribution.

<span id="page-19-5"></span>Method kurtosis(): Kurtosis of the normal-inverse Gaussian distribution.

*Usage:*

NormalInverseGaussian\$kurtosis()

*Returns:* The kurtosis of the normal-inverse Gaussian distribution.

<span id="page-19-6"></span>Method kurtosisExcess(): Kurtosis excess of the normal-inverse Gaussian distribution.

*Usage:*

NormalInverseGaussian\$kurtosisExcess()

#### <span id="page-20-0"></span>SkewNormal 21

*Returns:* The kurtosis excess of the normal-inverse Gaussian distribution.

<span id="page-20-1"></span>Method clone(): The objects of this class are cloneable with this method.

*Usage:*

NormalInverseGaussian\$clone(deep = FALSE)

*Arguments:*

deep Whether to make a deep clone.

#### Note

The cumulative distribution function is evaluated by integrating the density function (in  $C_{++}$ ). Its returned value has two attributes: a numeric vector "error\_estimate" and an integer vector "error\_code". The error code is 0 if no problem is detected. If an error code is not 0, a warning is thrown. The quantile function is evaluated by root-finding and then the user must provide some bounds enclosing the values of the quantiles or choose the automatic bounds. A maximum number of iterations is fixed in the root-finding algorithm. If it is reached, a warning is thrown.

SkewNormal *Skew normal distribution*

#### **Description**

A R6 class to represent a skew normal distribution.

#### Details

See [Wikipedia.](https://en.wikipedia.org/wiki/Skew_normal_distribution)

#### Active bindings

xi Get or set the value of xi.

omega Get or set the value of omega.

alpha Get or set the value of alpha.

#### Methods

#### Public methods:

- [SkewNormal\\$new\(\)](#page-21-0)
- [SkewNormal\\$d\(\)](#page-21-1)
- [SkewNormal\\$p\(\)](#page-21-2)
- [SkewNormal\\$q\(\)](#page-21-3)
- [SkewNormal\\$r\(\)](#page-21-4)
- [SkewNormal\\$mean\(\)](#page-22-0)
- [SkewNormal\\$mode\(\)](#page-22-1)
- [SkewNormal\\$sd\(\)](#page-22-2)
- [SkewNormal\\$variance\(\)](#page-22-3)
- [SkewNormal\\$skewness\(\)](#page-22-4)
- [SkewNormal\\$kurtosis\(\)](#page-22-5)
- [SkewNormal\\$kurtosisExcess\(\)](#page-22-6)
- [SkewNormal\\$clone\(\)](#page-22-7)

<span id="page-21-0"></span>Method new(): New skew normal distribution.

*Usage:* SkewNormal\$new(xi, omega, alpha) *Arguments:* xi location parameter omega scale parameter, >0 alpha shape parameter *Returns:* A SkewNormal object.

<span id="page-21-1"></span>Method d(): Density function of the skew normal distribution.

*Usage:* SkewNormal\$d(x) *Arguments:* x numeric vector *Returns:* The density evaluated at x.

<span id="page-21-2"></span>Method  $p()$ : Cumulative distribution function of the skew normal distribution.

*Usage:* SkewNormal\$p(q, lower = TRUE) *Arguments:* q numeric vector of quantiles lower Boolean, whether to deal with the lower tail *Returns:* The cumulative probabilities corresponding to q.

<span id="page-21-3"></span>Method q(): Quantile function of the skew normal distribution.

*Usage:* SkewNormal\$q(p, lower = TRUE) *Arguments:* p numeric vector of probabilities lower Boolean, whether to deal with the lower tail *Returns:* The quantiles corresponding to p.

<span id="page-21-4"></span>Method  $r()$ : Sampling from the skew normal distribution.

*Usage:* SkewNormal\$r(n) *Arguments:*

#### SkewNormal 23

n number of simulations

*Returns:* A numeric vector of length n.

<span id="page-22-0"></span>Method mean(): Mean of the skew normal distribution.

*Usage:*

SkewNormal\$mean()

*Returns:* The mean of the skew normal distribution.

<span id="page-22-1"></span>Method mode(): Mode of the skew normal distribution.

*Usage:*

SkewNormal\$mode()

*Returns:* The mode of the skew normal distribution.

<span id="page-22-2"></span>Method sd(): Standard deviation of the skew normal distribution.

*Usage:*

SkewNormal\$sd()

*Returns:* The standard deviation of the skew normal distribution.

<span id="page-22-3"></span>Method variance(): Variance of the skew normal distribution.

*Usage:*

SkewNormal\$variance()

*Returns:* The variance of the skew normal distribution.

<span id="page-22-4"></span>Method skewness(): Skewness of the skew normal distribution.

*Usage:*

SkewNormal\$skewness()

*Returns:* The skewness of the skew normal distribution.

<span id="page-22-5"></span>Method kurtosis(): Kurtosis of the skew normal distribution.

*Usage:*

SkewNormal\$kurtosis()

*Returns:* The kurtosis of the skew normal distribution.

<span id="page-22-6"></span>Method kurtosisExcess(): Kurtosis excess of the skew normal distribution.

*Usage:*

SkewNormal\$kurtosisExcess()

*Returns:* The kurtosis excess of the skew normal distribution.

<span id="page-22-7"></span>Method clone(): The objects of this class are cloneable with this method.

*Usage:*

SkewNormal\$clone(deep = FALSE)

*Arguments:*

deep Whether to make a deep clone.

<span id="page-23-0"></span>

#### Description

A R6 class to represent a non-central Student distribution.

#### Active bindings

nu Get or set the value of nu.

delta Get or set the value of delta.

#### Methods

#### Public methods:

- [Student\\$new\(\)](#page-23-1)
- [Student\\$d\(\)](#page-23-2)
- [Student\\$p\(\)](#page-24-0)
- [Student\\$q\(\)](#page-24-1)
- [Student\\$r\(\)](#page-24-2)
- [Student\\$mean\(\)](#page-24-3)
- [Student\\$median\(\)](#page-24-4)
- [Student\\$mode\(\)](#page-24-5)
- [Student\\$sd\(\)](#page-24-6)
- [Student\\$variance\(\)](#page-25-0)
- [Student\\$skewness\(\)](#page-25-1)
- [Student\\$kurtosis\(\)](#page-25-2)
- [Student\\$kurtosisExcess\(\)](#page-25-3)
- [Student\\$clone\(\)](#page-25-4)

<span id="page-23-1"></span>Method new(): New Student distribution.

#### *Usage:* Student\$new(nu, delta)

*Arguments:*

nu degrees of freedom parameter, >0

delta non-centrality parameter

*Returns:* A Student object.

<span id="page-23-2"></span>Method d(): Density function of the Student distribution.

*Usage:* Student\$d(x) *Arguments:*

#### Student 25

x numeric vector

*Returns:* The density evaluated at x.

<span id="page-24-0"></span>Method  $p()$ : Cumulative distribution function of the Student distribution.

*Usage:*  $Student\$ p(q, lower = TRUE) *Arguments:* q numeric vector of quantiles lower Boolean, whether to deal with the lower tail

*Returns:* The cumulative probabilities corresponding to q.

<span id="page-24-1"></span>Method q(): Quantile function of the Student distribution.

*Usage:*

Student\$q(p, lower = TRUE)

*Arguments:*

p numeric vector of probabilities

lower Boolean, whether to deal with the lower tail

*Returns:* The quantiles corresponding to p.

<span id="page-24-2"></span>Method  $r()$ : Sampling from the Student distribution.

*Usage:*

Student\$r(n)

*Arguments:*

n number of simulations

*Returns:* A numeric vector of length n.

<span id="page-24-3"></span>Method mean(): Mean of the Student distribution.

*Usage:* Student\$mean()

*Returns:* The mean of the Student distribution.

<span id="page-24-4"></span>Method median(): Median of the Student distribution.

*Usage:* Student\$median()

*Returns:* The median of the Student distribution.

<span id="page-24-5"></span>Method mode(): Mode of the Student distribution.

*Usage:* Student\$mode()

*Returns:* The mode of the Student distribution.

<span id="page-24-6"></span>Method sd(): Standard deviation of the Student distribution.

#### 26 Student Section 2014 and 2014 and 2014 and 2014 and 2014 and 2014 and 2014 and 2014 and 2014 and 2014 and 20

*Usage:* Student\$sd()

*Returns:* The standard deviation of the Student distribution.

#### <span id="page-25-0"></span>Method variance(): Variance of the Student distribution.

*Usage:*

Student\$variance()

*Returns:* The variance of the Student distribution.

<span id="page-25-1"></span>Method skewness(): Skewness of the Student distribution.

*Usage:* Student\$skewness()

*Returns:* The skewness of the Student distribution.

<span id="page-25-2"></span>Method kurtosis(): Kurtosis of the Student distribution.

*Usage:* Student\$kurtosis()

*Returns:* The kurtosis of the Student distribution.

<span id="page-25-3"></span>Method kurtosisExcess(): Kurtosis excess of the Student distribution.

*Usage:*

Student\$kurtosisExcess()

*Returns:* The kurtosis excess of the Student distribution.

<span id="page-25-4"></span>Method clone(): The objects of this class are cloneable with this method.

*Usage:* Student\$clone(deep = FALSE) *Arguments:*

deep Whether to make a deep clone.

#### Note

The non-centrality parameter of the Student distribution in the stats package is limited to abs(ncp) <= 37.62. The present implementation allows a larger range.

# <span id="page-26-0"></span>Index

findChi2df, [2](#page-1-0) findChi2ncp, [3](#page-2-0)

GeneralizedInverseGaussian, [3](#page-2-0) Gumbel, [6](#page-5-0)

Hyperexponential, [9](#page-8-0)

InverseGamma, [12](#page-11-0) InverseGaussian, [15](#page-14-0)

NormalInverseGaussian, [18](#page-17-0)

SkewNormal, [21](#page-20-0) Student, [24](#page-23-0)